# Simulation Framework for Realistic Large-scale Individual-level Health Data Generation

Santtu Tikka<sup>1\*</sup> Jussi Hakanen<sup>2</sup> Mirka Saarela<sup>2</sup> Juha Karvanen<sup>1</sup>

<sup>1</sup>Department of Mathematics and Statistics, University of Jyvaskyla, Finland <sup>2</sup>Faculty of Information Technology, University of Jyvaskyla, Finland

#### Abstract

We propose a general framework for realistic data generation and simulation of complex systems in the health domain. The main use cases of the framework are predicting the development of risk factors and disease occurrence, evaluating the impact of interventions and policy decisions, and statistical method development. We present the fundamentals of the framework using rigorous mathematical definitions. The framework supports calibration to a real population as well as various manipulations and data collection processes. The freely available open-source implementation in R embraces efficient data structures, parallel computing and fast random number generation which ensure reproducibility and scalability. With the framework it is possible to run daily-level simulations for populations of millions individuals for decades of simulated time. An example on the occurrence of stroke, type 2 diabetes and mortality illustrates the usage of the framework in the Finnish context. In the example, we demonstrate the data-collection functionality by studying the impact of non-participation on the estimated risk models.

# 1 Introduction

Simulation is an important tool for decision making and scenario analysis, and healthcare is an example of a field where the use of simulation can provide substantial benefits. Simulated health data allow us to predict the population level development of risk factors, disease occurrence and case specific mortality under the given assumptions. Then, the predictions can be used in evaluating the effects of different policies and interventions in medical decision making in a prescriptive analytics approach. Simulated data are important also for statistical method development because the underlying true parameters are known and the obtained estimates can be easily compared with them.

A simulation may start with real individual level data and simulate the future development with different assumptions. However, real health data are associated with legal and privacy concerns that complicate and sometimes even prevent their use in method development. Therefore, modeling the current state and using only synthetic data in simulation is often a viable option for a researcher who would like to evaluate the performance of a new method. These considerations lead to a conclusion that a general-purpose simulation framework should be modular and support different use cases.

Below we outline the fundamental features and properties that an ideal simulator and the simulated population should support from the viewpoint of statistical method development and medical decision making. These features are related to practical aspects of the simulated data, the technical aspects of the implementation and the types of phenomena we are most interested in.

Support for Calibration In a typical use case, the simulated population corresponds to a real population of interest in the aspects that are viewed as the most important relative to the research questions at hand. In order to make this possible, the simulated system can be calibrated by using real data according to chosen measures of similarity. The synthetic population under consideration

<sup>\*</sup>santtu.tikka@jyu.fi

should be sufficiently large to be considered representative. These principles are to be considered throughout the simulation period including the initial state of the population.

Support for Manipulations The simulator should support external interventions. This can be viewed in three ways. An intervention can be a change in the system itself by either adding or removing individuals or events. Alternatively, an intervention can represent a policy decision that indirectly affects the individuals over a period of time. Finally, the intervention can directly target a specific individual, a subset of individuals or the entire population. An intervention of this third type is the idealized manipulation defined by the do-operator in causal inference literature. <sup>45</sup> For example, one may study the causal effects of a risk factor by forcing all members of the population to have the specific risk factor. Furthermore, interventions enable the study of counterfactual queries.

Support for Data Collection The simulator should contain a secondary simulator for user defined data collection processes. This allows for the simulation of real world sampling procedures or selective participation where only a smaller subset of the entire population is available for practical analyses, e.g., via stratified sampling where different age groups have different sampling probabilities. Since the true simulated population is always available, the data collection feature can be used to assess the properties of data-analytical methods under a variety of conditions such as missing data that are prevalent in real-world data sets. Additionally, this feature can be used to assess the optimality of various study designs.

Support for Scalability The simulated system can be scaled up in all aspects without incurring unreasonable computational burden. Large populations should be supported both in number of individuals and status variables through long simulation runs. Similarly, there should be no strict limitations in the number of possible events. Ideally, the system can be efficiently parallelized while minimizing the resulting overhead.

Support for Reproducibility Any run of the simulator and sampling processes associated with it should be replicable. This allows for the replication of any statistical analysis carried out on data obtained from the simulator. The same requirement applies for simulation runs that take advantage of parallelized processing.

There exist a large number of review papers considering the usage of simulation in the healthcare domain. An umbrella review by Salleh et al. <sup>50</sup> summarizes 37 surveys and divides the original works into four categories: types of applications, simulation techniques used, data sources, and software used for simulation modelling. A review of the existing simulation frameworks and simulators is presented in Appendix B.

In our literature review we found that no single simulation framework was able to encapsulate all of the previous features simultaneously or was otherwise unsuitable specifically for our purposes. For example, DYNAMIS-POP by Spielauer and Dupriez<sup>52</sup> while open-source, is targeted for population and education projections and not specifically intended for the health domain. Furthermore, DYNAMIS-POP does not include support for manipulations. A more comprehensive overview of the open-source frameworks that were included in our literature review is provided in Table 5 of Appendix B.

In this paper, we propose an open-source simulation framework which we call *Sima* to address the identified limitations of the existing frameworks. We present the fundamentals of the framework using rigorous mathematical definitions. In our approach, we adopt for simulation at the individual level. Each individual of the population is subject to a number of events that can for example describe changes in behaviour, occurrence of disease or illness, or mortality. The simulation proceeds using a fixed-increment time progression and the occurrence of events is controlled with stochastic processes. Thus, our simulation approach is an example of discrete event simulation.

In addition to formulating the mathematical basis, we describe how the framework can be used in simulating complex systems and data collection procedures in the health domain. An example on the occurrence of stroke, type 2 diabetes and mortality illustrates the usage of the framework in the Finnish context and studies the impact of non-participation on the estimated risk models. The simulation framework can be utilized in medical decision making where policies and interventions are optimized under multiple conflicting objectives. We see this as a topic for its own paper and concentrate here on describing the functionalities of the framework.

The Sima framework has been implemented by using the R programming language. The source code of the implementation is available on GitHub at https://github.com/santikk/Sima/ and extensive documentation can be found on the package website at https://santikk.github.io/

Sima/.

The paper is organized as follows. section 2 formally defines the simulator and its core components such as events and the population. Nuanced practical aspects such as calibration and interventions are also described. section 3 describes the data-collection process. section 4 presents the details of the implementation including the chosen data structures and libraries as well as optimization tools for calibration and other purposes. section 5 illustrates a comprehensive application of the simulator for modeling the occurrence of stroke and diabetes with associated mortality. section 6 concludes the paper with a discussion and possible directions for future work.

## 2 Simulation Framework

In this section we present the key concepts that define our simulation framework in detail. In order to accomplish the goals we have set out for our ideal simulator, we take into account the fundamental features of the previous section in the definitions themselves.

**Definition 1** (Simulation domain). A simulation domain is a triple

$$(\mathcal{X}, \Theta, \Psi),$$

where  $\mathcal{X} = \sum_{j=1}^{m} \mathcal{X}_{j}$  is the space of the status variables,  $\Theta$  is the parameter space and  $\Psi$  is the latent variable space.

Throughout the paper we assume that the spaces  $\mathcal{X}_j$  of individual status variables are one dimensional and real-valued. This assumption does not rule out for example categorical variables, which can be included by encoding them in the standard way with a binary indicator for each category. It should be noted we do not impose any restrictions on the possible combinations of values in the Cartesian product  $\mathcal{X}$ .

# 2.1 Population

**Definition 2** (Population). Let  $\mathcal{D} = (\mathcal{X}, \Theta, \Psi)$  be a simulation domain. A population  $\mathbf{X}$  in  $\mathcal{D}$  is a  $n \times m$  matrix

$$\mathbf{X} = \begin{bmatrix} \boldsymbol{x}_1^\mathsf{T} \\ \vdots \\ \boldsymbol{x}_n^\mathsf{T} \end{bmatrix} = \begin{bmatrix} x_{11} & \cdots & x_{1m} \\ \vdots & \ddots & \vdots \\ x_{n1} & \cdots & x_{nm} \end{bmatrix},$$

where each row vector  $\mathbf{x}_i^{\mathsf{T}}$  refers to the individual i of the population, n is the population size, and  $x_{ij} \in \mathcal{X}_j$  for all  $i = 1, \ldots, n, j = 1, \ldots, m$ . The element  $x_{ij}$  is called the status variable j of individual i.

The set of populations of size n having m status variables in  $\mathcal{D}$  is denoted by  $\mathcal{P}^{n\times m}[\mathcal{D}]$ .

#### 2.2 Events

Events govern the changes in the population at each time increment. We draw a distinction between two types of events, ones that only modify the status variables of the existing individuals in the population and those that introduce new individuals into the population. We call these *manipulation* events and accumulation events, respectively. In both cases, the functionality of the events is specific to the simulation domain.

**Definition 3** (Manipulation event). Let  $\mathcal{D} = (\mathcal{X}, \Theta, \Psi)$  be a simulation domain. A manipulation event  $\mu$  in  $\mathcal{D}$  is a function  $\mu : \mathcal{X} \times \Theta \times \Psi \to \mathcal{X}$ .

Manipulation events are used to describe deterministic changes between two time points in the status variables of a single individual  $\boldsymbol{x}_i^\mathsf{T}$  of a population  $\mathbf{X}$ . From the above definition it is apparent that individual members of the simulated population do not directly interact. Our interest lies in the general effects of policy decisions over longer periods of time. Modelling short term processes in networks of individuals such as the spread of viral infections is not of primary concern and requires

interaction of individuals in the system to model accurately. The independence assumption is also related to the scalability, since a system of independent individuals can be effortlessly parallelized. Indirect interactions are not ruled out entirely and they can be considered by exploiting the parameter space  $\Theta$  of the events. However, this typically results in a system where parallel computation is only feasible between groups of interacting individuals.

**Definition 4** (Accumulation event). Let  $\mathcal{D} = (\mathcal{X}, \Theta, \Psi)$  be a simulation domain. An accumulation event in  $\mathcal{D}$  is a pair

$$(\eta, \nu)$$
,

where  $\eta$  is a function  $\eta: \Theta \times \Psi \to \mathbb{N}$  and  $\nu$  is a sequence  $\{b_k\}_{k=1}^{\infty}$  of functions  $b_k: \Theta \times \Psi \to \mathcal{P}^{k \times m}[\mathcal{D}]$ .

The operation of accumulation events is twofold. First, the function  $\eta$  selects the number of individuals k to be added to the population. Second, the corresponding function  $b_k$  is used to generate the new set of individuals to be added. The case where  $\eta(\theta, \psi) = 0$  for some assignment of  $\theta \in \Theta$  and  $\psi \in \Psi$  should be understood to mean that no new individuals will be added to the population.

Initial members of the population and those added by accumulation events are never removed from the population. An event may change the status of a member in such a way that no further manipulation events have any affect on the status of the individual (such as mortality or emigration, for example). However, a simulated sampling process may encode missing data in such a way, that information on all status variables of a specific individual or a set of individuals is not available in the resulting sample.

The events are defined as deterministic functions given the parameters  $\boldsymbol{\theta}$  and the latent variables  $\boldsymbol{\psi}$  which, if assumed to be random variables, give a stochastic nature to the simulator. Another important aspect is the order of events. Since manipulation events map the vector of status variables of a single individual into another vector of status variables, the order of application is significant. For accumulation events, the order of application simply corresponds to a permutation of rows in the resulting population, meaning that the order does not matter. For manipulation events, we define the following.

**Definition 5** (Event order). Let  $\mathcal{D} = (\mathcal{X}, \Theta, \Psi)$  be a simulation domain and let  $k \in \mathbb{N}$ . An event order in  $\mathcal{D}$  of k manipulation events is a set of functions  $\{\sigma_1, \sigma_2, \ldots\}$ , such that

$$\sigma_n: \mathbb{N}_k \times \mathbb{N}_n \times \Psi \to \mathbb{N}_k$$
, for all  $n \in \mathbb{N}$ ,

where  $\mathbb{N}_n = \{1, \dots, n\}.$ 

#### 2.3 Simulator

We are now ready to define the simulator itself.

**Definition 6** (Simulator). A simulator is a quintuple

$$(\mathcal{D}, \mathbf{X}_0, \{\mu_i\}_{i=1}^r, E_r, A),$$

where  $\mathcal{D}$  is a simulation domain,  $\mathbf{X}_0$  is the initial population in  $\mathcal{D}$ ,  $\{\mu_i\}_{i=1}^r$  is a sequence of manipulation events in  $\mathcal{D}$ ,  $E_r$  is an event order in  $\mathcal{D}$  of r manipulation events and A is a set of accumulation events in  $\mathcal{D}$ .

To live up to its name, a simulator must have the capacity to advance the initial population through the application of manipulation events and accumulation events. The behavior of these events is determined partially through the parameters of the associated simulation domain and the latent variables. To define this transition process formally, we first define a state of the simulator.

**Definition 7** (State). Let

$$\mathcal{S} = ((\mathcal{X}, \Theta, \Psi), \mathbf{X}_0, \{\mu_i\}_{i=1}^r, E_r, A)$$

be a simulator. A state of S is a pair

$$(\mathbf{X}, \boldsymbol{\theta}),$$

where  $\mathbf{X}$  is a population in  $(\mathcal{X}, \Theta, \Psi)$  and  $\boldsymbol{\theta} \in \Theta$ . A state of  $\mathcal{S}$  is its initial state if  $\mathbf{X} = \mathbf{X}_0$ . The set of all states of  $\mathcal{S}$  is denoted  $\Sigma[\mathcal{S}]$ .

A state of the simulator encapsulates the status of its population ( $\mathbf{X}$ ) and its parameter configuration ( $\boldsymbol{\theta}$ ). Starting from an initial state, transitions between states are carried out by the transition function.

**Definition 8** (Transition function). Let

$$\mathcal{S} = ((\mathcal{X}, \Theta, \Psi), \mathbf{X}_0, \{\mu_i\}_{i=1}^r, E_r, A)$$

be a simulator. The transition function  $\delta$  of S is a function  $\delta: \Sigma[S] \times \Psi \to \Sigma[S]$  such that

$$\delta(S, \psi) = \delta((\mathbf{X}, \boldsymbol{\theta}), \psi) = (d(\mathbf{X}, \boldsymbol{\theta}, \psi), \boldsymbol{\theta}) = (\mathbf{X}', \boldsymbol{\theta}),$$

where  $S \in \Sigma[S]$  and  $d(\mathbf{X}, \boldsymbol{\theta}, \boldsymbol{\psi}) = d_m(d_a(\mathbf{X}, \boldsymbol{\theta}, \boldsymbol{\psi}), \boldsymbol{\theta}, \boldsymbol{\psi})$  is defined as follows

$$d_m(\mathbf{X}, \boldsymbol{\theta}, \boldsymbol{\psi}) = \bigcirc_{i=1}^r u_i(\mathbf{X}, \boldsymbol{\theta}, \boldsymbol{\psi}), \quad u_i(\mathbf{X}, \boldsymbol{\theta}, \boldsymbol{\psi}) = \begin{bmatrix} \mu_{\sigma_n(i,1,\boldsymbol{\psi})}(\mathbf{x}_1^\mathsf{T}, \boldsymbol{\theta}, \boldsymbol{\psi}) \\ \vdots \\ \mu_{\sigma_n(i,n,\boldsymbol{\psi})}(\mathbf{x}_n^\mathsf{T}, \boldsymbol{\theta}, \boldsymbol{\psi}) \end{bmatrix}, \quad d_a(\mathbf{X}, \boldsymbol{\theta}, \boldsymbol{\psi}) = \begin{bmatrix} \mathbf{X} \\ b_{\ell_1, k(\ell_1)}(\boldsymbol{\theta}, \boldsymbol{\psi}) \\ \vdots \\ b_{\ell_s, k(\ell_s)}(\boldsymbol{\theta}, \boldsymbol{\psi}) \end{bmatrix},$$

where  $(\alpha_j, \{b_{j,k}\}_{k=1}^{\infty}) \in A$ ,  $k(j) = \alpha_j(\boldsymbol{\theta}, \boldsymbol{\psi})$ ,  $\{\ell_1, \dots, \ell_s\} = \{j \mid j=1, \dots, |A|, k(j) > 0\}$  and  $\sigma_n \in E_r$ . The symbol  $\bigcirc_{i=1}^m$  denotes an ordered composition of a sequence of functions  $\{f_i\}_{i=1}^m$  over the leftmost argument, i.e.,  $\bigcirc_{i=1}^m f_i = f_1 \circ f_2 \circ \cdots \circ f_m$ .

The transition function is the main workhorse of the entire simulation framework. Given a latent vector  $\psi$ , it defines the canonical transformation from one state to the next. This transformation consists of two parts,  $d_m$  and  $d_a$ , corresponding to the manipulation events and the accumulation events of the simulator. Since accumulation events do not depend on the current population, the order in which they are applied does not matter in  $d_a$ . However, the order is significant for manipulation events in  $d_m$ . Furthermore, this order can vary between individuals as defined by the permutation function  $\sigma$ . In a practical implementation, this can become a major performance concern if the population is large. Generating a random order for the manipulation events for every individual requires more computational effort than generating a single order for the entire population, i.e., having  $\sigma(i, j, \psi)$  instead of just  $\sigma(i, \psi)$ . A single run of the simulator consisting of multiple state transitions is formally defined as follows.

**Definition 9** (Simulation sequence). Let

$$\mathcal{S} = ((\mathcal{X}, \Theta, \Psi), \mathbf{X}_0, \{\mu_i\}_{i=1}^r, E_r, A)$$

be a simulator,  $S_0 \in \Sigma[S]$ , and let  $\{\psi_t\}_{t=0}^T$  be a sequence of  $(\Psi, \mathcal{F})$ -measurable random vectors. A simulation sequence of S is a sequence of its states  $\{S_t\}_{t=0}^T$  such that

$$S_t = \begin{cases} S_0 & \text{if } t = 0, \\ \delta(S_{t-1}, \psi_t) & \text{if } t > 0, \end{cases}$$

where  $\delta$  is the transition function of S.

The index T defines the length of the simulation sequence. In practice, T can be viewed as a length of a specific time interval and incrementation of time t by 1 can be understood to mean the progress of time at the desired granularity (in days, weeks, years, etc.). There are no restrictions for the time resolution. Note that in a single simulation sequence the parameters  $\theta$  are determined by the state at time t=0 and remain unchanged throughout the sequence.

#### 2.4 Calibration

In order to calibrate the simulator, we need to be able to change its parameter configuration while keeping the system otherwise intact. This feature is provided by the configuration function.

**Definition 10** (Configuration function). Let

$$\mathcal{S} = ((\mathcal{X}, \Theta, \Psi), \mathbf{X}_0, \{\mu_i\}_{i=1}^r, E_r, A)$$

be a simulator. The configuration function c of S is a function  $c: \Sigma[S] \times \Theta \to \Sigma[S]$  such that

$$c(S, \theta') = c((\mathbf{X}, \theta), \theta') = (\mathbf{X}, \theta'),$$

where  $S \in \Sigma[S]$ .

As the name suggests, the configuration function c can be used to configure the simulator, meaning that it can be used to manipulate the current state by exchanging the parameter vector  $\boldsymbol{\theta}$  for  $\boldsymbol{\theta}'$ . More generally, calibration is based on optimization that involves multiple simulation runs, where the vector of latent variables is kept fixed between runs but the parameters are configured between each run according to some optimization strategy.

Calibration is an example of parameter estimation where the best parameter values of the model are found by using an optimization algorithm. Given a simulator S, calibration of the simulator can be formulated as an optimization problem

$$\underset{\boldsymbol{\theta} \in \Theta}{\text{minimize}} \ g(\mathbf{Y}, \{Z_t(\boldsymbol{\theta})\}_{t=0}^T),$$

where g is the objective function (with possibly multiple objectives),  $\mathbf{Y}$  represents external validation data and  $\{Z_t(\boldsymbol{\theta})\}_{t=0}^T$  is a simulation sequence of  $\mathcal{S}$  such that the initial state is given by the configuration function, i.e.,  $Z_0 = c(S_0, \boldsymbol{\theta})$  and  $S_0$  is an initial state of  $\mathcal{S}$ . The state of the latent variables  $\boldsymbol{\psi}_t$  is kept fixed for different values of  $\boldsymbol{\theta}$ .

The main idea is to make the model compatible with some external validation data. Thus, the objective function should be chosen such that it measures deviation in population level characteristics between the external validation data and the simulation output instead of properties of specific individuals. The quality of the calibration is thus dependent on a number of user-dependent factors. The chosen objective function, quality of external data, optimization method used and length of the simulation sequence should be carefully considered on a case-by-case basis. A common choice for the objective function is a least squares function where the deviation is measured as

$$g(\mathbf{Y}, \{Z_t(\boldsymbol{\theta})\}_{t=0}^T) = g(\mathbf{Y}, \widehat{\mathbf{Y}}(\boldsymbol{\theta})) = ||\mathbf{Y} - \widehat{\mathbf{Y}}(\boldsymbol{\theta})||^2,$$

where  $Z_T(\theta) = (\mathbf{X}, \theta)$  and  $\mathbf{\hat{Y}}(\theta)$  is a function of the simulation output corresponding to the form of the validation data. In some cases, it may be necessary to scale both the simulation and the validation data to obtain better calibration. Further, other types of deviation measures can be used instead of least squares depending on the properties of data used for calibration.

### 2.5 Interventions and Counterfactuals

Recalling our requirement for manipulability as outlined in section 1, the simulator is imbued with the capacity to allow for different types of interventions. The first type concerns a manipulation that either adds or removes individuals or events. This can be accomplished by constructing time-dependent events. A population change at a specific time can be either an accumulation event to add individuals, or a manipulation event to remove individuals by changing the value of status variable that indicates the presence of that individual in the population. Events on the other hand can be constructed in such a way that they only occur at specific time points during the simulation.

The second type of intervention is policy decisions. For example, consider a treatment regime consisting of two different treatments where the decision about which treatment is prescribed is based on some threshold value of a health indicator, such as blood pressure. A policy decision could involve a change in this threshold value. Supposing that a parameter in  $\theta$  is the threshold value, a suitable intervention can be modeled by the configuration function such that only the specific parameter value is changed accordingly.

Finally, the last type of manipulation is the symbolic intervention encapsulated by the do-operator. In causal inference, the do-operator enforces a set of variables to take constant values instead of

being determined by the values of their parents in the associated causal graph. <sup>45</sup> When applied to a simulated population, an intervention of this type enables the direct study of causal relationships. For example, we can study the effect of how changing precisely one feature in the entire population affects the outcomes of interest. To accurately simulate the do-operator, the events corresponding to mechanisms that are desired to be subject to intervention have to be defined in a way that encodes the intervention as a parameter in  $\theta$ . This allows the use of the configuration function to enable the desired actions on the events themselves.

The do-operator also allows for the direct study of counterfactual queries. Consider again the treatment regime with two different treatments. In the simplest case, these two potential outcomes correspond to treatment and control, where no treatment is prescribed. In real world scenarios, it is impossible to observe both potential outcomes simultaneously from the same study unit, which is known as the fundamental problem of causal inference. We can bypass this problem with ease by simulating two populations that are identical in all aspects with the exception of the treatment assignment. More generally, we can apply this approach to study any number of potential outcomes and so called alternative worlds.

# 3 Data Collection Process

Simulating data collection adds another dimension to the simulation framework. Conceptually, the idea is the same as in causal models in design where the causal model (event simulator) and the data collection process together define the observed data. <sup>22</sup> Data collection is important especially in method development because statistical methods aim to estimate underlying processes on the basis of limited data. Usually, data on most health variables can not be collected daily. For instance, it is not realistic to assume that measurements requiring laboratory testing of a blood sample would be available for a population cohort on every day. In a typical longitudinal study, most of daily measurements are in fact missing by design. Using data from a small number of time points to learn about the underlying continuous-time causal mechanism may lead to unexpected results if the data collection process is not appropriately accounted for. <sup>1;54;3</sup>

Even if the data are planned to be collected, things may go wrong. Real data are almost never of perfect quality. Data may be incorrectly logged, completely lost or otherwise degraded. Some values or entire study units may suffer from missing data or measurement error. In surveys and longitudinal studies non-participation, dropout and item non-response are always possible; a problem which can not always be remedied even by recontacting the participants that dropped out or decided not to answer the survey. More generally, participation in a study may be influenced by a number of factors resulting in selective participation. The aforementioned aspects are also an important component of our simulation framework. Obtaining a smaller subset than the full population after or during the simulation is an important feature for many data-analytical tasks. The presented framework includes a highly general interface for simulating a realistic sampling process from the synthetic population.

**Definition 11** (Sampler). Let **X** be a population in  $\mathcal{D}$ . A sampler is a function  $s: \Psi \times \mathcal{P}^{n \times m}[\mathcal{D}] \to \mathcal{P}^{n \times m}[\mathcal{D}^*]$  such that

$$s(\boldsymbol{\psi}, \mathbf{X}) = \mathbf{X}^*,$$

where  $\mathbf{X}^*$  is called a sample with either  $x_{ij}^* = e(\psi, x_{ij})_j$  or  $x_{ij}^* = NA$  and  $e_j : \Psi \times \mathcal{X}_j \to \mathcal{X}_j$  is an error function for all i = 1, ..., n and j = 1, ..., m. NA denotes a missing value and  $\mathcal{D}^*$  denotes a simulation domain extended to include missing values.

In the presented framework, we may construct missing data mechanisms of any type through samplers, especially those recognizable as belonging to the traditional categories of missing completely at random, missing at random and missing not at random. <sup>29</sup> Having constructed the mechanism, we may obtain a sample from the full population where the mechanisms dictate the values or observations that will be missing in the sample. Multiple imputation is a widely applied and studied method for replacing missing data with substituted values. <sup>58</sup> The simulated sample with missing data can be used to assess the possible bias introduced by imputation and the representativeness of any results obtained from the imputed data by comparing the results to those obtained from the same sample without any missing data.

# 4 Implementation

We chose R as the programming language and environment to be used for the implementation of the simulator. <sup>47</sup> R provides a vast multitude of computational and statistical methods as open-source packages via the Comprehensive R Archive Network (CRAN). Currently, the CRAN repository features over 15 000 packages that encompass methodology from the full variety of scientific disciplines including physics, chemistry, econometrics, ecology, genetics, hydrology, machine learning, optimization and social sciences. This is especially useful when constructing manipulation events, since statistical models and other methods from state-of-the-art research can be directly implemented via events in the simulator to accurately model phenomena of interest. After carrying out the simulation, the synthetic data can be effortlessly exported from R to various external data formats to be used in other applications, if desired.

#### 4.1 Data Tables

We opted for data tables implemented in the data.table package to act as the container for the population. <sup>12</sup> Compared to standard R data containers, data tables have a number of advantages such as efficient subset construction, in-memory operations, internal parallelization and a syntax that resembles that of SQL queries. Data tables are also highly memory-efficient and capable of processing data with over one billion rows. The choice was further motivated by the extremely competitive performance of data tables compared to other popular open-source database-like tools in data science. A regularly updated operational benchmark can be found at https://h2oai.github.io/db-benchmark/ that measures the speed of data tables and other popular packages such as the datatable Python package and the DataFrames.jl Julia package in carrying out various tasks with input tables up to a size of one billion rows and nine columns (translating to 50GB in memory). Internally, the data.table package does not depend on any other R packages, making it a future-proof choice and easily extendable by the user.

Operational performance of data tables is exemplified both in carrying out computations within groups in a single table as well as joining multiple tables. For our purposes, efficient operations within a single table is of primary interest. As an example, consider a manipulation event that specifies mortality due to stroke as a logistic regression model. In a data table, the event probabilities for the group that has had at least one stroke can be efficiently computed using vectorized covariates (a subset of the status variables) without making any unnecessary copies of the objects involved.

### 4.2 Reference Classes

Manipulation events, accumulation events and the simulator itself are defined as R6 reference classes. R6 is an object oriented programming system for R provided through the R6 package. R6 does not have any package dependencies and does not rely on the S4 or S3 class systems available in base R unlike the default reference class system. R6 features several advantages over the built-in reference class system such as vastly improved speed, ease of use and support for public and private class members. The primary reason to adopt a reference class system is the mutability of the resulting objects; they are modified in place unlike standard R objects, which are always copied upon modification or when used in function calls. See the R6 package vignette titled "Performance" for speed and memory footprint comparisons between R6 and base R reference classes (also available at https://r6.r-lib.org/articles/Performance.html).

The typical structure of an R6 class object consists of both fields and methods. Following the standard object-oriented programming paradigm, fields and methods can be either public or private depending on whether they should be accessible externally or only within the class object itself. It is also possible to construct so called active fields that are accessed as fields but are defined as functions, just like methods are.

Classes for both manipulation events and accumulation events are inherited from a superclass that is simply called Event. An Event can be given a name and a short description to provide larger context. More importantly, an Event contains the fields mechanism and par, which determine the functionality and parameter configuration of the Event, respectively. The mechanism can be any R expression and its functionality may depend on the parameters defined by par. The Event superclass

provides a template method called apply to evaluate the mechanism, but the actual behaviour of this method is determined by the type of the event and fully controlled by the simulator. The inherited class ManipulationEvent defines the type of events of its namesake. For events of this class, the apply method provides access to the current status of the simulated population and evaluates the mechanism in this context, but it is not allowed to introduce new individuals, only to modify the existing ones. On the other hand, the inherited class AccumulationEvent allows its mechanism to add new members to the simulated population via the apply method, but is prohibited from manipulating the current population.

The Simulator class implements all of the primary functionality of the framework including population initialization, state transitions and calibration. The constructor of the class takes lists of ManipulationEvent and AccumulationEvent objects as input and calls a user defined function initializer, which constructs the initial population. The run method is the transition function of the simulator and it uses the apply methods of the event objects given in the constructor at each time point to advance the simulation. The user may control how many state transitions are carried out sequentially for a single run command. The simulator can be instructed to conduct the state transitions in parallel by calling the start\_cluster method beforehand. This method connects the simulator to a user defined parallel backend such as an MPI cluster initialized using the doMPI package and distributes the population into chunks. Parallel computation can be stopped with the stop\_cluster method which also merges the individual population chunks back together. Configuration of the event parameters is managed by the configure method which takes as input the amount of state transitions to be used, the set of parameters to be configured and an output function to be used as a part of the objective function in the optimization for calibration. The output function can be simply a statistic that is obtained from the resulting simulation sequence to be compared to a set of validation data. For an example, see the objective function defined for calibration in Section 5.2.

### 4.3 Efficient Pseudo-random Number Generation

The built-in pseudo-random number generators (PRNG) of R are fairly efficient, but they can be improved upon, and significant reductions in simulation time can be observed when the default generators are replaced by more advanced methods. The importance of fast and scalable PRNGs is further highlighted for large populations and long simulation runs. The R package dqrng <sup>55</sup> provides several fast PRNG generators, including C++ implementations of the permuted congruential generator (PCG) family by O'Neill, <sup>44</sup> and Xoroshiro128+ and Xoshiro256+ by Blackman and Vigna. <sup>4</sup> The Ziggurat algorithm proposed by Marsaglia and Tsang <sup>35</sup> is provided for generating random numbers from normal and exponential distributions. A version of the Threefry engine by Salmon et al. <sup>51</sup> is also available. While cryptographic aspects of PRNGs may be of importance in some practical applications of the simulator, our focus is mainly in the performance. See Appendix A for a benchmark comparing Xoroshiro128+ provided by dqrng to the base R 32 bit Mersenne-Twister. <sup>36</sup>

Generators of the dqrng package are used internally in the implementation of the simulator, one example being the generation of the order in which manipulation events are applied at each time point. Typically, performance is improved over a base R generator even when using uniform random variables and the inverse method to generate realizations from a distribution for which no prespecified generator is available in the dqrng package. When manipulation events and accumulation events are defined for a specific simulator instance, the choice of PRNG for the random functionality of the events themselves can take advantage of the dqrng package but are not restricted to it. However, the user has to take care in order to ensure that the simulation remains reproducible if multiple different generators are used simultaneously.

### 4.4 Parallel computation

The task of simulating the synthetic population in the described framework can be considered "embarrassingly parallel".<sup>18</sup> Communication between the parallel tasks is required only when there is a need to consider the population as a whole, such as for calibration or for constructing a time series. In the ideal case, the end state of the population is solely of interest which minimizes the required communication between tasks.

Parallel CPU processing functionality is provided by the doParallel and foreach packages. <sup>37;38</sup> These packages allow for parallel computation on a single machine with multiple processors or cores, or on multiple machines. Alternatively, Message Passing Interface (MPI) can be used through the packages doMPI and Rmpi. <sup>60;64</sup> More generally, any parallel adaptor to the foreach looping construct is supported. The parallel approach takes full advantage of the independence assumption of individuals. This allows us to partition the population into chunks, typically of equal size at the start of the simulation run, and to evaluate the events in each chunk separately by distributing the chunks to a desired number of workers. Shared memory between the workers is not required, and the full unpartitioned population does not have to be kept in memory during the simulation even for the supervisor process. The dqrng package allows for multiple simultaneous random number streams, which in turn enables the use of different streams for each worker and makes the parallel simulation sensible. The initial seeds for these streams can be manually set by the user for reproducibility.

Additional overhead in both memory consumption and processing time is incurred by having to distribute metadata on the population and other necessary information to the subprocesses such as variable names and the Event instances. Furthermore, constructing the chunks and reintegrating them back together at the end of simulation is an added hindrance. However, these operations do not depend on the length of the simulation run meaning that the overhead from these particular tasks becomes negligible as the length of the run grows.

Figure 1 shows how the processing time is affected when the number of computer cores is increased. The benchmark scenario consists of a population of 10 million individuals, 5 events and a simulation period of 10 years where the events are applied daily. More specifically, the scenario is the one described in Section 5. The results show that the runtime of the simulation is cut almost in half every time the number of cores is doubled (geometric mean of the consecutive runtime ratios is 0.534). As expected, the proportion of the overhead resulting from the communication between cores and other parallel tasks also grows as the number of cores is increased. It should be noted that in the runs involving up to 32 cores only one computing node was used. For the runs with 64, 128 and 256 cores, the tasks were distributed to three, four, and ten computing nodes, respectively.

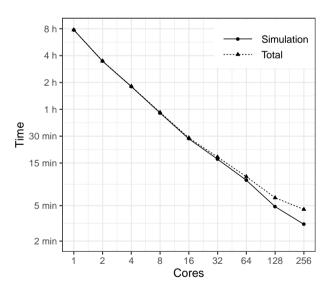

Figure 1: Performance benchmark using a population of 10 million individuals, 5 events and a simulation period of 10 years on a time scale of one day. Total time also includes the time it takes to generate the initial population, initialize the parallel computation cluster and to distribute the data to the cores. MPI was used to conduct the benchmark.

### 4.5 Optimization

In this paper, optimization is used for calibration of the simulator parameters  $\theta$ . The optimization method used needs to be selected based on the properties of the objective function used for calibration. There exists many optimization tools implemented in R and we briefly describe the optim function that provides a variety of optimization algorithms. The optim function is developed for general purpose optimization where box constraints can be set for the decision variables. The function includes implementations of the Nelder-Mead, quasi-Newton, and conjugate gradient algorithms. In the example of Section 5, we have used the least squares function which is differentiable, and in the corresponding calibration problem, we do not have explicit bounds for the calibrated parameters and we don't calculate any gradients for the objective function. Therefore, we will use the Nelder-Mead algorithm from the optim function which is suitable for our purposes. <sup>41</sup> The Nelder-Mead algorithm doesn't use any gradient information but works on a set of N+1 points in a optimization problem having N decision variables. The main idea is at each iteration to improve the objective function value of the worst point by using reflections and contractions to identify locally optimal points.

# 5 Example on Diabetes and Stroke

We present an example use case of the simulator where we model the occurrence of stroke, type 2 diabetes and mortality in a synthetic population of 3.6 million individuals, corresponding to the Finnish population size of persons over 30 years of age in the year 2017. The goals of the illustration are threefold. First, we wish to exemplify the use of the simulation framework in building simulators. Second, we aim to build a simulator that can realistically model the occurrence of stroke, type 2 diabetes and mortality in the Finnish population. Third, we want to illustrate to use of the simulator in methodological comparisons and carry out a simulation where we study the impact of non-participation on the estimated risk model of stroke. See https://santikk.github.io/Sima/articles/example.html for the annotated R codes and data files used in the example.

We generate a synthetic population based on the population of Finland that includes the status of following risk factors for each individual: smoking, total cholesterol, high-density lipoprotein (HDL) cholesterol, systolic blood pressure, age, sex, body mass index, high blood glucose, waist circumference, diabetes and whether either parent has suffered a stroke. A single state transition in the simulator corresponds to one day in real time. The events include occurrence of stroke, occurrence of diabetes, death after stroke and death without suffering a stroke. The events modify status variables that describe the health status of the individual. The daily probabilities of the events depend on the risk factors. The goal is to create a synthetic follow-up study about this population with selective non-participation and use the obtained sample to estimate the effect of the risk factors on the risk of stroke and diabetes.

#### 5.1 The Models for the Events

Mortality is modeled separately for individuals that have suffered a stroke and for those that have not. A stroke is considered fatal if an individual dies within 28 days of the initial stroke incident. For simplicity, it is assumed that there can be at most one stroke incident for any individual. The long term stroke survival rates are modeled according to the results by Brønnum-Hansen et al. <sup>6</sup> and the remaining mortality is calibrated to match the Finnish population in the year 2017 based on two factors: mortality rates in each age group and the proportion of deaths due to stroke out of all deaths over one year. We use the official mortality statistics from Statistics Finland for this purpose. <sup>42</sup>

The model for the occurrence of stroke is based on the FINRISK 10-year risk score.<sup>59</sup> In the risk score calculation, the 10-year risk of cardiovascular disease is modeled as a sum of two risks: the risk of coronary heart disease and the risk of stroke, both of which are modeled via logistic regression. For our purposes, we use only the stroke portion of the risk score model. The 1-day risk for the corresponding manipulation event in obtained by assuming a Poisson process for the stroke. Similarly, the model for the occurrence of type 2 diabetes is based on the FINDRISC (Finnish Diabetes Risk Score) 10-year risk score.<sup>28</sup> Both the FINRISK and the FINDRISC risk score models take into account a number of risk factors. Since these models only consider individuals over the age

of 30, we also restrict our simulated population in the same way in terms of age.

The 10-year risk of stroke is modeled separately for both genders while including the same risk factors. More specifically, the risk factors for stroke include age, smoking status, HDL cholesterol, systolic blood pressure, diabetes status and an indicator whether either parent of the individual has suffered a stroke. We let  $C_{it}(t^*)$  denote a Poisson process counting the number of stroke events that have occurred after  $t^*$  days since time t for each individual i giving us the following relation

$$\operatorname{logit}(\mathbb{P}(C_{it}(3650) > 0)) = \mathbb{I}(G_i = 0)\mathbf{x}_{it}^{\mathsf{T}}\boldsymbol{\beta}_m + \mathbb{I}(G_i = 1)\mathbf{x}_{it}^{\mathsf{T}}\boldsymbol{\beta}_f,$$

where  $G_i$  denotes the gender (1 = woman),  $\mathbf{x}_{it}^{\mathsf{T}}$  is the row vector of status variables for individual i at time t, and  $\mathbb{I}$  is an indicator function. The parameter vectors for the stroke model are denoted by  $\boldsymbol{\beta}_m$  and  $\boldsymbol{\beta}_f$  for men and women, respectively. The values of the model parameters are obtained from the FINRISK risk score. From the 10-year risk we first obtain the intensity  $\tau_{it}$  of the underlying Poisson process via the following relation

$$\mathbb{P}(C_{it}(t^*) = m) = \frac{(\tau_{it}t^*)^m}{m!}e^{-\tau_{it}t^*}.$$

When applied to the 10-year risk we have

$$\tau_{it} = -\frac{\log(\mathbb{P}(C_{it}(3650) = 0))}{3650}.$$

The one day risk of stroke is now modeled as

$$logit(\mathbb{P}(S_{it} = 1 | S_{it} = 0)) = 1 - exp(-\tau_{it}),$$

where  $S_{it}$  is an indicator denoting whether individual i has suffered a stroke at time t or earlier.

The one day risk of diabetes is obtained in the exact same way from the model of the 10-year risk of diabetes as the risk of stroke. For the diabetes FINDRISC model, the set of risk factors is different, and the same model parameters are now used for both genders. The risk factors used in the model are age, body mass index, waist circumference, use of blood pressure medication and high blood glucose.

We use the findings by Brønnum-Hansen et al. <sup>6</sup> to model the long-term survival after stroke. The study was conducted as a part of the World Health Organization (WHO) MONICA (Monitoring Trends and Determinants in Cardiovascular Disease) project during 1982–1991 and consisting of subjects aged 25 years or older in the Glostrup region of Copenhagen County in Denmark. In the study, a number of stroke subtypes were considered, but for our purposes we simply use the aggregate results over all variants to model the mortality due to stroke.

The cumulative risk of death reported by Brønnum-Hansen et al. is 28%, 41%, 60%, 76% and 86% at 28 days, 1 year, 5 years, 10 years and 15 years after the stroke, respectively. Since the survival probability decreases rapidly during the first 28 days, we construct two models taking into account this 28 day period, and the remaining period up to 15 years from the first stroke incident. The probability that an individual i who has suffered a stroke does not die at time t given that they are still alive at time t-1 and have survived for over 27 days is modeled using a regression model with a logistic link

$$logit(\mathbb{P}(Y_{it} = 0 | Y_{i:t-1} = 0, S_{it} = 1)) = \alpha_1 + \alpha_2 \exp(\alpha_3(t_i - 27)), \quad t_i > 27,$$
(1)

where  $Y_{it} = 0$  denotes survival of individual i at time t. The time from the stroke occurrence in days is  $t_i$  for individual i. Values of the parameters  $\alpha_1, \alpha_2$  and  $\alpha_3$  are found by directly fitting the model of (1) to the reported survival rates.

The survival during the first 28 days from the stroke incident is assumed to be constant for each day

$$logit(\mathbb{P}(Y_{it} = 0 | Y_{i,t-1} = 0, S_{it} = 1)) = \alpha_0, \quad t_i < 28.$$

The reported survival during the initial period varies drastically between the different stroke variants and evens off as more time passes from the first stroke incident. As our focus lies in simulating a

period of 10 years, we consider this simple model to be sufficient for such a small time window of the entire simulation period.

The secondary mortality from other causes is modeled using a Weibull distribution with the following parametrization for the density function

$$f(x) = \frac{\lambda}{\kappa} \left(\frac{x}{\kappa}\right)^{\lambda - 1} \exp\left(-\left(\frac{x}{\kappa}\right)^{\lambda}\right), \quad x > 0,$$

where  $\lambda > 0$  is the shape parameter and  $\kappa > 0$  is the scale parameter of the distribution. The probability that individual i dies at a specific time t without having previously suffered a stroke given that they are still alive at time t-1 is defined by

$$\mathbb{P}(Y_{it} = 1 | Y_{i,t-1} = 0, S_{it} = 0) = F(A_{it}; \lambda, \kappa) = 1 - \exp\left(-\left(\frac{A_{it}}{\kappa}\right)^{\lambda}\right),$$

where  $A_{it}$  is the age of individual i at time t. F is the cumulative distribution function of the Weibull distribution.

#### 5.2 Calibration

We employ calibration to obtain values for the parameters  $\lambda$  and  $\kappa$  of the non-stroke related mortality model, as well as for the parameter  $\alpha_0$  of the fatal stroke model. The objective function g compares the official mortality statistics to those obtained from the simulation for a period of one year.

$$g(\mathbf{Y}, \widehat{\mathbf{Y}}(\boldsymbol{\theta})) = \sum_{k=30}^{99} w_k \left[ \log(\widehat{y}_k) - \log(y_k) \right]^2 + w^* \left[ \log(\widehat{p}) - \log(p) \right]^2$$

where  $\hat{\mathbf{Y}}(\boldsymbol{\theta}) = (\hat{y}_{30}, \dots, \hat{y}_{99}, \hat{p})$  is the simulation output with the event parameters set to  $\boldsymbol{\theta}$ ,  $w_k$  and  $w^*$  are weights,  $\hat{y}_{30}, \dots, \hat{y}_{99}$  denotes the estimated mortality for each age group k and  $\hat{p}$  is the estimated proportion of stroke deaths.  $\mathbf{Y}$  denotes the corresponding true numbers  $(y_{30}, \dots, y_{99}, p)$  obtained from the official statistics. The weights  $w_k$  were chosen so that  $w_k = 1$  when k < 80 and  $w_k = 100$  otherwise. In this case, we observed that the optimum is reached faster when using a weighted least squares approach, since the mortality is much higher in the older age groups. On the other hand, the total yearly mortalities for younger age groups are close to zero, meaning that the size of the simulated population has to be sufficiently large in order for the estimates to be accurate. The value 2000 was chosen for the weight  $w^*$  which roughly translates to equal importance of the age group specific mortalities and the proportion of strokes in the optimization.

We found that increasing the population size beyond one million individuals did not change the result of the calibration in this scenario. We also considered more elaborate weighting schemes, but the effect of the weights diminishes as the population size grows. The described weights were chosen based on trial and error with small populations (less than 10 000 individuals). Figure 2 shows the simulated mortalities after calibration for each age group as well as those obtained from the official statistics for ages 30–99. In the year 2017, 7.5% out of all deaths in Finland were caused by a stroke (classification falling under ICD-10 Chapter IX I60–I69). For the synthetic population, the same number is 7.8%.

#### 5.3 Initial Population

Equally important with the accurate modelling of the events is the generation of realistic initial values for the various health indicators, risk factors and other variables in the population. Each individual is defined to be alive at the initial state and the gender is generated simply by a fair coin flip. The ages are generated separately for both genders based on the age structure of Finland in the year 2017 from the official statistics with the restriction that every individual is at least 30 years old.  $^{43}$ 

We use Finnish data (the 20% sample available as open data) from the final survey of the MONICA project to obtain initial values for BMI, waist circumference, cholesterol, HDL cholesterol

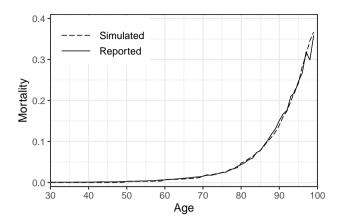

Figure 2: Simulated mortality in a population of 3.6 million individuals after calibration and official mortality statistics of Finland for the year 2017 by age. A population of one million individuals was used for the calibration.

and systolic blood pressure.<sup>57</sup> First, we transform these variables in the data into normality using a Box-Cox transformation separately in each age group, for both genders and based on smoking status.<sup>5</sup> Smoking is defined here as a dichotomous variable so that an individual is considered a smoker if their self-reported smoking frequency for cigarettes, cigars or pipe was either "often" or "occasionally" in the MONICA data. Next, we fit a multivariate normal distribution to the transformed data in each subgroup and generate values from this distribution in order to take the correlation structure of the variables into account. Finally, the inverse transformation is applied to the generated values. We also apply a post-hoc correction to the generated values by restricting them to the ranges observed in the Health 2000–2011 study data. Values that fall outside the valid ranges are replaced by other generated values that fell within the valid ranges from individuals in the same age group that are of the same gender and have the same smoking status.

The report by Koponen et al. <sup>24</sup> provides distributions of smoking and stroke in a representative sample of the general Finnish population in the year 2017. For example, the study reports the proportion of non-smokers for each age group starting from 30-year-olds with 10 year intervals by gender. For the FINRISK model, the variable that either parent of an individual has suffered a stroke is initialized by setting the probability of having at least one parent who has suffered a stroke to be the sum of the gender specific age adjusted stroke incidence rates for persons over 50 years old in the FinHealth 2017 study. For smoking, we use the reported gender and age specific proportions directly as parameters for binomial distributions to generate the initial values. For those individuals in the initial population that have suffered a stroke, an accumulated survival time is generated from a Weibull distribution fitted to the 1 year, 5 year, 10 year and 15 year survival rates that were reported in <sup>6</sup> while ensuring that the stroke could not have occurred before 30 years of age.

After all other initial values have been generated, the initial diabetes status is generated by first using the FINDRISC model to predict the 10-year risk for each individual in the initial population, and then adjusting the individual risks such that the total expected gender specific diabetes prevalence matches that of Finland in the year 2017 (15% for men and 10% for women). The adjusted risks are then used as the probabilities of having diabetes at initialization for each individual.

### 5.4 Sampling and Non-participation

We simulate a data collection process where individuals from the simulated population are invited into a health examination survey. Measurements of the relevant risk factors are taken at baseline, and the study participants are then subsequently followed for the 10 year period. In real world studies, participation may depend on a number of factors especially when dealing with sensitive information about an individual's health. This leads to selective non-participation. We use a logistic regression model to simulate the effect that the relevant status variables have on the probability of

non-participation at baseline. The chosen model is

$$logit(\mathbb{P}(M_i = 1)) = \rho_0 + \rho_1 G_i + \rho_2 A_i + \rho_3 B_i + \rho_4 O_i + \rho_5 W_i$$
(2)

where  $M_i$  is an indicator of non-participation and  $G_i$ ,  $A_i$ ,  $B_i$ ,  $O_i$  and  $W_i$  are the gender (1 = woman), age (in years), body mass index (BMI), smoking indicator and waist circumference (in cm) of individual i at baseline, respectively. Estimates for the parameters  $\rho_k$ , k = 0, ..., 5 are based on data from the Health 2000–2011 study <sup>16</sup> and are shown in Table 1 along with their 95% confidence intervals.

Table 1: Estimated parameter values, odds ratios and their 95% confidence intervals for the model of baseline non-participation.

|                     | $\widehat{ ho_k}$        | $\widehat{\exp( ho_k)}$ |
|---------------------|--------------------------|-------------------------|
| Intercept           | -9.48 (-10.68, -8.32)    |                         |
| Gender              | -0.31 (-0.62, -0.01)     | $0.73 \ (0.54, \ 0.99)$ |
| Age                 | $0.11\ (0.10,\ 0.12)$    | $1.12\ (1.11,\ 1.13)$   |
| BMI                 | $-0.09 \ (-0.15, -0.03)$ | $0.91\ (0.86,\ 0.97)$   |
| Smoking             | $0.69 \ (0.44, \ 0.94)$  | 1.99 (1.56, 2.56)       |
| Waist Circumference | $0.04 \ (0.02, \ 0.06)$  | $1.04\ (1.02,\ 1.06)$   |

#### 5.5 Results

After generating the initial population, we then proceeded to run the simulation for a 10 year period. From the initial population of 3.6 million individuals, a subset of 10 000 individuals were randomly sampled to be invited into a health examination survey with non-participation occurring at baseline. Individuals who had already suffered a stroke were excluded.

From the initial invitees, 336 individuals were excluded due to having a previous stroke incident. Afterwards, 1644 invitees decided not to participate at all. In this scenario, we assume that there is no item non-response for the 7900 remaining participants. Similarly to the FINRISK risk score, we model the 10-year risk of stroke separately for both genders via logistic regression. We compare the results from A) the sample with baseline non-response, B) the sample without non-participation and C) the entire synthetic population. Tables 2 and 3 show the results for the parameter estimation for men and women, respectively.

Table 2: Estimated odds ratios and their 95% confidence intervals for the model of 10-year risk of stroke for men.

|                         | A                       | В                     | С                       | FINRISK |
|-------------------------|-------------------------|-----------------------|-------------------------|---------|
| Age                     | 1.11 (1.10, 1.13)       | 1.10 (1.10, 1.11)     | 1.10 (1.09, 1.10)       | 1.12    |
| Smoking                 | $2.13\ (1.52,\ 2.96)$   | 1.67 (1.27, 2.19)     | $1.53 \ (1.50, \ 1.55)$ | 1.65    |
| Systolic blood pressure | $1.01\ (1.00,\ 1.02)$   | $1.01\ (1.01,\ 1.02)$ | $1.02\ (1.02,\ 1.02)$   | 1.02    |
| HDL cholesterol         | $0.73 \ (0.48, \ 1.07)$ | 0.67 (0.49, 0.91)     | $0.65 \ (0.64, \ 0.66)$ | 0.64    |
| Diabetes                | $2.30\ (1.67,\ 3.13)$   | 2.38 (1.87, 3.02)     | $2.31\ (2.28,\ 2.34)$   | 2.41    |
| Parents' stroke         | $1.25 \ (0.83, \ 1.84)$ | $1.41\ (1.04,\ 1.89)$ | $1.33 \ (1.31, \ 1.35)$ | 1.34    |

The incidence of stroke in sample A was 543 of 100 000 per year whereas in sample B the same number is 728 of 100 000 per year, showing the bias caused by the baseline non-response, since the incidence in the full population in sample C is 723 of 100 000 per year. As expected, the odds ratio estimates do not differ greatly between samples A and B, since the missingness mechanism of (2) is ignorable as it does not depend on the stroke occurrence itself.

Table 3: Estimated odds ratios and their 95% confidence intervals for the model of 10-year risk of stroke for women.

|                         | A                       | В                       | $\mathbf{C}$            | FINRISK |
|-------------------------|-------------------------|-------------------------|-------------------------|---------|
| Age                     | 1.06 (1.05, 1.08)       | 1.05 (1.04, 1.06)       | 1.05 (1.05, 1.05)       | 1.07    |
| Smoking                 | $1.67 \ (1.01, \ 2.66)$ | 1.62 (1.05, 2.44)       | $1.40 \ (1.37, \ 1.44)$ | 1.52    |
| Systolic blood pressure | $1.01 \ (1.00, \ 1.01)$ | $1.01\ (1.01,\ 1.02)$   | $1.01\ (1.01,\ 1.01)$   | 1.01    |
| HDL cholesterol         | $0.50 \ (0.32, \ 0.76)$ | $0.54 \ (0.37, \ 0.78)$ | $0.45 \ (0.44, \ 0.46)$ | 0.47    |
| Diabetes                | 3.70(2.54, 5.34)        | 3.37(2.43, 4.62)        | $3.21 \ (3.16, \ 3.27)$ | 3.45    |
| Parents' stroke         | 2.18 (1.42, 3.27)       | 2.02 (1.39, 2.87)       | 1.69 (1.65, 1.72)       | 1.73    |

While some discrepancies remain between the true values and the estimates even when using the entire synthetic population, namely in the case of smoking and diabetes, overall the results indicate that adapting the one day risk from the 10-year risk by assuming a Poisson process is a valid strategy in this instance. The example further highlights the importance of taking the underlying correlation structure of the risk factors into account in the initial data generation. For example, the MONICA data does not contain information on diabetes, so some loss of information likely occurs when the initial diabetes status is based purely on the FINDRISC model. Similarly, the initial values for smoking are generated based on the FinHealth 2017 study, and the distribution of smokers has changed significantly in Finland from 1992 when the MONICA data were collected. Furthermore, our definition of a smoker is not identical to the original FINRISK study <sup>59</sup> where a person was considered a smoker if they had smoked for at least a year and had smoked in the last month. In the study, it is also not reported whether only cigarette smokers were considered, or if for example cigar and pipe smokers were included as well. The MONICA data do not provide enough information on smoking history of the participants to fully match the FINRISK definition.

In general, constructing a daily level simulator is challenging if only long-term prediction models are available. In a more ideal setting, we would have access to survival models, and thus more accurate information on the relation between the risk and the risk factors since no information would be lost via discretization into binary outcomes. Additionally, data containing information on the joint distribution of the risk factors is crucial in order to replicate the correlation structure accurately in the synthetic intitial population.

### 6 Discussion

In this paper, we presented a general framework for realistic data generation and simulation of complex systems in the heath domain. The framework implements functionalities that are in line with the features listed in Introduction. The framework supports individual level events on an arbitrary time scale and contains functions to calibrate the simulation parameters with external data sources. These functionalities together with sufficient knowledge for modeling data generating mechanisms are prerequisites for realistic simulations. The framework has modular structure which allows for simulating manipulations of different types. The modular structure also makes it possible to simulate complex data collection processes. The state-of-the-art data structures, efficient random number generation and in-built parallelization ensure the scalability of the framework making it possible to run daily-level simulations for populations of millions individuals for decades. The simulation runs are fully reproducible. An open-source implementation in R makes the framework directly available for statistics and data science communities.

The main use cases of the simulation framework are predicting the development of risk factors and disease occurrence, evaluating the impact of interventions and policy decisions, and statistical method development. In the first two use cases, the support for calibration, the support for manipulations and the support for scalability are important features. The support for manipulations, especially the support for interventions, is crucial for medical decision making. In method development the role of data collection mechanisms becomes central. The simulation framework may be useful also in

applications outside the health domain but as these applications were not in the scope of the design, all important functionalities are not necessarily supported.

Currently, the simulation framework does not allow for direct interactions between individuals. This limits or hinders the use of the framework in simulating infectious diseases. We plan to include an option for interactions in a future version of the framework although this is expected to lead some losses in speed and scalability.

In future work, we would like to apply the presented framework to real-world scenarios where decision making involving healthcare policies and treatment interventions is required. A key challenge for the use of simulations in medical decision making is related to causality. Information on the causal effects of risk factors is needed to simulate the effect of interventions realistically. By default, risk prediction models based on observational data are not causal models. This holds also for the FINRISK and the FINDRISC risk score models used in Section 5. The advances in causal inference and epidemiology are expected to improve the possibilities to conduct increasingly realistic simulations in the future.

# Acknowledgments

This research was supported by the Academy of Finland (grant no. 311877) and is related to the thematic research area DEMO (Decision Analytics Utilizing Causal Models and Multiobjective Optimization, jyu.fi/demo) of the University of Jyväskylä, Finland. The authors wish to acknowledge CSC – IT Center for Science, Finland for computational resources.

# A Performance Benchmark: dqrng and Base R

We compare the base R PRNGs to their dqrng counterparts. The distributions included in dqrng consist of exponential, gaussian and uniform distributions. In addition, we compare the generation of Weibull-distributed random variables using the inverse method and uniform random variables with dqrng against the base R rweibull function. The results are presented in Figure 3 and they show that dqrng dominates the default generators for the included distributions of the package. The difference is smaller when using the inverse method with the quantile function qweibull, but dqrng still always outperforms the base generators.

# B Related work

According to the classification by Salleh et al. <sup>50</sup> mentioned in Section 1, our work falls under *medical decision making* when considering the application domain. A considerable amount of literature has been published on simulation for medical decision making applications. Table 4 shows a selection of these studies, identified by going through the references of those reviews that according to the umbrella review by Salleh et al. reviewed the most medical decision making application studies. <sup>23;39;40</sup> As summarized in the table, the models developed for this application area are typically not open-source. Moreover, in comparison to our work, all of these related studies dealt with only one particular decision making application for one particular country.

At the same time, there is a relatively small body of literature that is concerned with open-source microsimulation frameworks within the medical domain (a summary of this literature is provided in Table 5). In fact, Spielauer et al. <sup>53</sup> pointed out that microsimulation techniques largely focus on simulating tax-benefit and pension systems and that extensions for health-related policies and interventions are sparse. Although this situation has changed since 2007, the related work on open-source frameworks for this domain is still limited. For example, a Scopus search in May 2020 with the TITLE-ABS-KEY search terms (open AND source AND framework AND microsimulation AND health) yielded only two results. <sup>46</sup>;26 Similarly, a PubMed search with the same keywords also returned only two studies. <sup>46</sup>;49 As documented in Table 5, Prakash et al. <sup>46</sup> developed and used a specific open-source tool for colorectal cancer microsimulation that was later used by Sai et al., <sup>49</sup> while Kuchenbecker et al. <sup>26</sup> used an existing model to study pneumococcal diseases. In sum, these studies are limited to specific health problems and only Prakash et al. developed an open-source

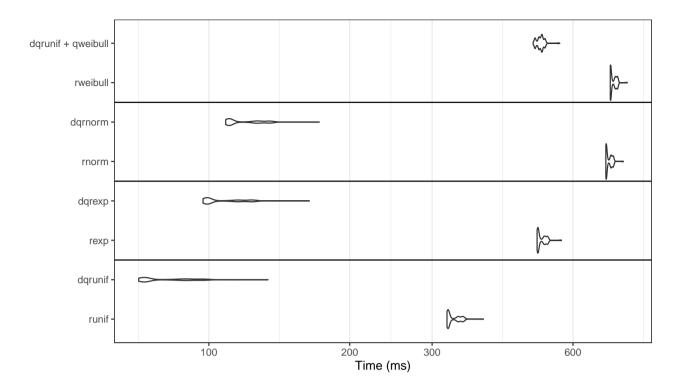

Figure 3: Density plots of time taken (in milliseconds) for 10 million random draws over 1000 replications for the Xoroshiro128+ PRNG implementation of dqrng and the 32 bit Mersenne-Twister of base R with Weibull, normal, exponential and uniform distributions. Prefix "dq" denotes the dqrng version of the function. The horizontal axis uses  $\log_{10}$ -scaling. Weibull-distributed random variables are generated using the inverse method.

tool. The remaining studies in Table 5 were identified with a Google Scholar search with the same keywords specified above and by using the snowballing technique  $^{62}$  among all already identified articles.

The first three frameworks listed in Table 5 are all very general (not specifically health related) open-source simulation frameworks that—like our framework—support large-scale individual-level data generation. However, in comparison to our framework, there is no support for completely synthetic data generation. The next studies in Table 5 are for specific health related simulation purposes. In comparison to those simulation frameworks, ours is more general and can be used for a versatile set of medical decision making problems. The next framework in the table, DYNAMIS-POP, is open-source and in many respects similar to our framework. However, it is meant for population and education policies and not for health. The next two frameworks in the table (POHEM, and DemoSim) are both developed for the Canadian population. Although it is possible to amend the demographic components to reflect another population, this requires changes in the models. Moreover, the implementations of these models are not open-source. In sum, none of the related studies developed a general open-source simulation framework for realistic large-scale individual-level data generation for medical decision making.

## References

- [1] Odd Olai Aalen, Kjetil Røysland, Jon Michael Gran, Roger Kouyos, and Tanja Lange. Can we believe the DAGs? A comment on the relationship between causal dags and mechanisms. *Stat. Methods Med. Res.*, 25(5):2294–2314, 2016.
- [2] Sajjad Ahmad and John Billimek. Limiting youth access to tobacco: Comparing the long-term

Table 4: Selection of related work on using simulation for medical decision making applications. Typically, models are not made open-source and developed only for one particular country and decision making

problem.

| A+1                                     | Cincolation Madal Objection                                                                                                    | C-ft Tl- O A:l-1:1:t                                                                                                    |
|-----------------------------------------|----------------------------------------------------------------------------------------------------|----------------------------------------------------------------------------------------------------|
| Authors                                 | Simulation Model, Objective                                                                                                    | Software, Tools, Open-source Availability                                                                                                    |
| Eldabi et al. <sup>14</sup>             | Discrete event simulation to simulate economic factors in adjuvant breast cancer treatment in England.                                                                                                    | A package called ABCSim was created using the commercial simulation software Simul8. ABCSim is not open-source.                                                                                                    |
| Cooper et al. <sup>10</sup>             | Discrete event simulation to model the progress of English patients who have had a coronary event through their treatment pathways and subsequent coronary events.                                                                                                    | The simulation was written using the POST (Patient Oriented Simulation Technique) software with a Delphi interface. The developed model is not open-source.                                                                                                    |
| Caro et al. <sup>7</sup>                | Discrete event simulation to simulate the course of in-<br>dividuals with acute mania in bipolar I disorder and<br>estimation of the budget impact of treatments for them<br>from a United States healthcare payer perspective.                                                  | The model is not open-source and the article does not provide any information on the used software.                                                                                                    |
| Ahmad<br>and Bil-<br>limek <sup>2</sup> | A 75-year dynamic simulation model comparing the long-term health benefits to society of various levels of tax increase to a viable alternative: limiting youth access to cigarettes by raising the legal purchase age to 21 in the United States.                               | Vensim (i.e., commercial software) was used to develop<br>a dynamic simulation model for estimating the popu-<br>lation health outcomes resulting from raising taxes on<br>cigarettes and raising the legal smoking age to 21. The<br>developed model is not open-source.                                                                               |
| Huang et al. <sup>19</sup>              | A Monte Carlo simulation model to estimate the cost-<br>effectiveness of improving diabetes care in federally qual-<br>ified community health centers in the United States.                                                                                                    | Microsoft Excel 2000 and @Risk 4.5.4 for Windows were used to conduct the simulations and an older diabetes complications model <sup>13</sup> was adapted. The model is not open-source but the inputs are described in the article.                                                                                                    |
| Zur and<br>Zaric <sup>65</sup>          | Microsimulation model of alcohol consumption and its effects on alcohol-related causes of death in the Canadian population. Estimation of the cost-effectiveness of implementing universal alcohol screening and brief intervention in primary care in Canada.                   | The model was programmed and run in C and the results analyzed in R version 3.1.2. The programmed model is not open-source.                                                                                                    |
| Larsson et al. <sup>27</sup>            | Individual-based microsimulation model to project economic consequences of resistance to antibacterial drugs for the Swedish health care sector.                                                                                                    | A dynamic microsimulation model developed by the Swedish Ministry of Finance called SESIM was used. Currently (June 2020), it is not possible to download SESIM. However, at the webpage (http://www.sesim.org) it is promised that an executable with synthetic microdata should become available later. The microsimulation model is not open-source. |
| Ferguson et al. <sup>15</sup>           | Application of an individual-based microsimulation model to assess the potential role of a number of non-pharmaceutical interventions aimed at reducing contact rates in the United States and Great Britain population and thereby reducing transmission of the COVID-19 virus. | The simulation was written in C using the OpenMP 2.0 SMP libraries. The developed model is not open-source.                                                                                                    |
| Marini et al. <sup>33</sup>             | Assessment of seasonal influenza in Switzerland for the year 2050. Integration of a stochastic model that simulates the different daily activities of all individuals in a population into an agent-based framework.                                                             | A self-developed agent-based simulation framework (EnerPol) was used. The developed framework and model are not open-source.                                                                                                    |

health impacts of increasing cigarette excise taxes and raising the legal smoking age to 21 in the United States. *Health Policy*, 80(3):378–391, 2007.

- [3] Jeffrey M Albert, Youjun Li, Jiayang Sun, Wojbor A Woyczynski, and Suchitra Nelson. Continuous-time causal mediation analysis. *Stat. in Med.*, 38(22):4334–4347, 2019.
- [4] David Blackman and Sebastiano Vigna. Scrambled linear pseudorandom number generators, 2019. arXiv:1805.01407.
- [5] George EP Box and David R Cox. An analysis of transformations. J. R. Stat. Soc. Series B (Stat. Methodol.), 26(2):211–243, 1964.
- [6] Henrik Brønnum-Hansen, Michael Davidsen, and Per Thorvaldsen. Long-term survival and causes of death after stroke. *Stroke*, 32(9):2131–2136, 2001.
- [7] J Jaime Caro, Krista F Huybrechts, James G Xenakis, Judith A O'Brien, Krithika Rajagopalan, and Karen Lee. Budgetary impact of treating acute bipolar mania in hospitalized patients with

- quetiapine: an economic analysis of clinical trials. Curr. Med. Res. Opin., 22(11):2233–2242, 2006.
- [8] Éric Caron-Malenfant. Demosim: an Overview of Methods and Data Sources. Statistics Canada, 2015.
- [9] Winston Chang. R6: Encapsulated Classes with Reference Semantics, 2019. R package version 2.4.1.
- [10] Keith Cooper, Ruth Davies, Paul Roderick, Debbie Chase, and James Raftery. The development of a simulation model of the treatment of coronary heart disease. *Health Care Manag. Sci.*, 5(4):259–267, 2002.
- [11] Gaëtan De Menten, Gijs Dekkers, Geert Bryon, Philippe Liégeois, and Cathal O'Donoghue. LIAM2: a new open source development tool for discrete-time dynamic microsimulation models. J. Artif. Soc. Soc. Simul., 17(3):9, 2014.
- [12] Matt Dowle and Arun Srinivasan. data.table: Extension of 'data.frame', 2019. R package version 1.12.4.
- [13] Richard C Eastman, Jonathan C Javitt, William H Herman, Erik J Dasbach, Arthur S Zbrozek, Fred Dong, Diane Manninen, Sanford A Garfield, Catherine Copley-Merriman, William Maier, et al. Model of complications of NIDDM: I. model construction and assumptions. *Diabetes Care*, 20(5):725–734, 1997.
- [14] T Eldabi, RJ Paul, and SJE Taylor. Simulating economic factors in adjuvant breast cancer treatment. J. Oper. Res. Soc., 51(4):465–475, 2000.
- [15] Neil Ferguson, Daniel Laydon, Gemma Nedjati Gilani, Natsuko Imai, Kylie Ainslie, Marc Baguelin, Sangeeta Bhatia, Adhiratha Boonyasiri, ZULMA Cucunuba Perez, Gina Cuomo-Dannenburg, et al. Impact of non-pharmaceutical interventions (NPIs) to reduce COVID19 mortality and healthcare demand. Technical Report Report 9, Imperial College COVID-19 Response Team, 2020.
- [16] Tommi Härkänen, Juha Karvanen, Hanna Tolonen, Risto Lehtonen, Kari Djerf, Teppo Juntunen, and Seppo Koskinen. Systematic handling of missing data in complex study designs—experiences from the Health 2000 and 2011 surveys. *J. Appl. Stat.*, 43(15):2772–2790, 2016.
- [17] Deirdre A Hennessy, William M Flanagan, Peter Tanuseputro, Carol Bennett, Meltem Tuna, Jacek Kopec, Michael C Wolfson, and Douglas G Manuel. The population health model (POHEM): an overview of rationale, methods and applications. *Popul. Health Metr.*, 13(1):24, 2015.
- [18] Maurice Herlihy and Nir Shavit. The Art of Multiprocessor Programming. Elsevier, 2011.
- [19] Elbert S Huang, Qi Zhang, Sydney ES Brown, Melinda L Drum, David O Meltzer, and Marshall H Chin. The cost-effectiveness of improving diabetes care in US federally qualified community health centers. *Health Serv. Res.*, 42(6p1):2174–2193, 2007.
- [20] Andreas Karlsson, Alexandra Jauhiainen, Roman Gulati, Martin Eklund, Henrik Grönberg, Ruth Etzioni, and Mark Clements. A natural history model for planning prostate cancer testing: Calibration and validation using Swedish registry data. PLOS ONE, 14(2), 2019.
- [21] Andreas Karlsson, Niten Olofsson, Erwin Laure, and Mark Clements. A parallel microsimulation package for modelling cancer screening policies. In 2016 IEEE 12th International Conference on e-Science (e-Science), pages 323–330. IEEE, 2016.
- [22] J. Karvanen. Study design in causal models. Scand. J. Stat., 42(2):361–377, 2015.

- [23] Korina Katsaliaki and Navonil Mustafee. Applications of simulation within the healthcare context. J. Oper. Res. Soc., 62(8):1431–1451, 2011.
- [24] P. Koponen, K. Borodulin, A. Lundqvist, K. Sääksjärvi, and S. Koskinen. Terveys, toimintakyky ja hyvinvointi Suomessa FinTerveys 2017-tutkimus (Health, performance and welfare in Finland FinTerveys 2017 study), 2018. Report 4/2018, National Institute for Health and Welfare, Helsinki.
- [25] Bernhard Kosar and Melanie Tomintz. simSalud: A web-based spatial microsimulation to model the health status for small areas using the example of smokers in Austria. In *GI Forum*, volume 2, pages 207–216, 2014.
- [26] Ulrike Kuchenbecker, Daniela Chase, Anika Reichert, Julia Schiffner-Rohe, and Mark Atwood. Estimating the cost-effectiveness of a sequential pneumococcal vaccination program for adults in Germany. PLOS ONE, 13(5):1–23, 05 2018.
- [27] Sofie Larsson, Magdalena Prioux, Tobias Fasth, Anders Ternhag, Johan Struwe, Ulrica Dohnhammar, and Lisa Brouwers. A microsimulation model projecting the health care costs for resistance to antibacterial drugs in Sweden. Eur. J. Public Health, 29(3):392–396, 10 2018.
- [28] J. Lindström and J. Tuomilehto. The diabetes risk score: a practical tool to predict type 2 diabetes risk. *Diabetes Care*, 23:725–731, 2003.
- [29] Roderick J. A. Little and Donald B. Rubin. Statistical Analysis with Missing Data. Wiley, Hoboken, New Jersey, 2002.
- [30] Oliver Mannion, Roy Lay-Yee, Wendy Wrapson, Peter Davis, and Janet Pearson. Jamsim: a microsimulation modelling policy tool. *J. Artif. Soc. Soc. Simul.*, 15(1):8, 2012.
- [31] Douglas G Manuel, Rochelle Garner, Philippe Finès, Christina Bancej, William Flanagan, Karen Tu, Kim Reimer, Larry W Chambers, and Julie Bernier. Alzheimer's and other dementias in Canada, 2011 to 2031: a microsimulation population health modeling (POHEM) study of projected prevalence, health burden, health services, and caregiving use. *Popul. Health. Metr.*, 14(1):37, 2016.
- [32] Douglas G Manuel, Meltem Tuna, Deirdre Hennessy, Carol Bennett, Anya Okhmatovskaia, Philippe Finès, Peter Tanuseputro, Jack V Tu, William Flanagan, Simulation Technology for Applied Research Team, et al. Projections of preventable risks for cardiovascular disease in Canada to 2021: a microsimulation modelling approach. *CMAJ Open*, 2(2):94–101, 2014.
- [33] Marcello Marini, Cyril Brunner, Ndaona Chokani, and Reza S. Abhari. Enhancing response preparedness to influenza epidemics: Agent-based study of 2050 influenza season in Switzerland. Simul. Model. Pract. Th., 103:102091, 2020.
- [34] Guillaume Marois, Patrick Sabourin, and Alain Bélanger. Implementing dynamics of immigration integration in labor force participation projection in EU28. *Popul. Res. Policy Rev.*, 39(2):339–363, 2020.
- [35] George Marsaglia and Wai Wan Tsang. The ziggurat method for generating random variables. J. Stat. Soft., 5(8):1–7, 2000.
- [36] Makoto Matsumoto and Takuji Nishimura. Mersenne twister: A 623-dimensionally equidistributed uniform pseudo-random number generator. ACM Transactions on Modeling and Computer Simulation, 8(1):3–30, 1998.
- [37] Microsoft and Steve Weston. doParallel: Foreach Parallel Adaptor for the 'parallel' package, 2019. R package version 1.0.15.
- [38] Microsoft and Steve Weston. foreach: Provides Foreach Looping Construct, 2020. R package version 1.5.0.

- [39] Bozena Mielczarek. Review of modelling approaches for healthcare simulation. Oper. Res. Decis., 26, 2016.
- [40] Navonil Mustafee, Korina Katsaliaki, and Simon JE Taylor. Profiling literature in healthcare simulation. *Simulation*, 86(8-9):543–558, 2010.
- [41] J. A. Nelder and R. Mead. A simplex method for function minimization. *Comput. J.*, 7(4):308–313, 1965.
- [42] Official Statistics of Finland (OSF). Deaths (e-publication). http://www.stat.fi/til/kuol/index\_en.html, 2017. Accessed: 7.4.2020, Statistics Finland, Helsinki.
- [43] Official Statistics of Finland (OSF). Population structure (e-publication). http://www.stat.fi/til/vaerak/index\_en.html, 2017. Accessed: 7.4.2020, Statistics Finland, Helsinki.
- [44] Melissa E. O'Neill. PCG: A family of simple fast space-efficient statistically good algorithms for random number generation. Technical Report HMC-CS-2014-0905, Harvey Mudd College, Claremont, CA, 2014.
- [45] J. Pearl. Causality: Models, Reasoning, and Inference. Cambridge University Press, 2nd edition, 2009.
- [46] Meher K Prakash, Brian Lang, Henriette Heinrich, Piero V Valli, Peter Bauerfeind, Amnon Sonnenberg, Niko Beerenwinkel, and Benjamin Misselwitz. CMOST: an open-source framework for the microsimulation of colorectal cancer screening strategies. BMC Med. Inform. Decis., 17(1):80, 2017.
- [47] R Core Team. R: A Language and Environment for Statistical Computing. R Foundation for Statistical Computing, Vienna, Austria, 2020.
- [48] Matteo G Richiardi and Ross E Richardson. JAS-mine: A new platform for microsimulation and agent-based modelling. *Int. J. Microsimul.*, 10(1):106–134, 2017.
- [49] Aditya Sai, Carolina Vivas-Valencia, Thomas F Imperiale, and Nan Kong. Multiobjective calibration of disease simulation models using gaussian processes. *Med. Decis. Making*, 39(5):540–552, 2019.
- [50] S. Salleh, P. Thokala, A. Brennan, R. Hughes, and A. Booth. Simulation modelling in healthcare: An umbrella review of systematic literature reviews. *PharmacoEconomics*, 35:937–949, 2017.
- [51] John K. Salmon, Mark A. Moraes, Ron O. Dror, and David E. Shaw. Parallel random numbers: As easy as 1, 2, 3. In Proceedings of 2011 International Conference for High Performance Computing, Networking, Storage and Analysis, New York, USA, 2011. Association for Computing Machinery.
- [52] Martin Spielauer and Olivier Dupriez. A portable dynamic microsimulation model for population, education and health applications in developing countries. *Int. J. Microsimul.*, 12(3):6–27, 2019.
- [53] Martin Spielauer et al. Dynamic microsimulation of health care demand, health care finance and the economic impact of health behaviours: survey and review. *Int. J. Microsimul.*, 1(1):35–53, 2007.
- [54] Susanne Strohmaier, Kjetil Røysland, Rune Hoff, Ørnulf Borgan, Terje R Pedersen, and Odd O Aalen. Dynamic path analysis—a useful tool to investigate mediation processes in clinical survival trials. *Stat. in Med.*, 34(29):3866–3887, 2015.
- [55] Ralf Stubner. dqrnq: Fast Pseudo Random Number Generators, 2019. R package version 0.2.1.
- [56] Melanie Tomintz, Bernhard Kosar, and Victor Garcia-Barrios. simSALUD: Design and implementation of an open-source wizard based spatial microsimulation framework. *Int. J. Microsimul.*, 10:118–143, 06 2017.

- [57] H Tunstall-Pedoe, K Kuulasmaa, H Tolonen, M Davidson, S Mendis, and with 64 other contributors for The WHO MONICA Project. MONICA Monograph and Multimedia Sourcebook. World Health Organization, Geneva, 2003.
- [58] Stef Van Buuren. Flexible Imputation of Missing Data. CRC Press, Boca Raton, Florida, 2nd edition, 2018.
- [59] Erkki Vartiainen, Tiina Laatikainen, Markku Peltonen, and Pekka Puska. Predicting coronary heart disease and stroke: The FINRISK calculator. *Global Heart*, 11(2):213–216, 2016.
- [60] Steve Weston. doMPI: Foreach Parallel Adaptor for the Rmpi Package, 2017. R package version 0.2.2.
- [61] Derek Weycker, Reiko Sato, David Strutton, John Edelsberg, Mark Atwood, and Lisa A. Jackson. Public health and economic impact of 13-valent pneumococcal conjugate vaccine in US adults aged >50 years. Vaccine, 30(36):5437-5444, 2012.
- [62] Claes Wohlin. Guidelines for snowballing in systematic literature studies and a replication in software engineering. In *Proceedings of the 18th international conference on evaluation and assessment in software engineering*, pages 1–10, 2014.
- [63] Michael C Wolfson. POHEM: a framework for understanding and modelling the health of human populations. World Health Stat. Q., 47(3-4):157–176, 1994.
- [64] Hao Yu. Rmpi: Parallel statistical computing in R. R News, 2(2):10–14, 2002.
- [65] Richard M. Zur and Gregory S. Zaric. A microsimulation costutility analysis of alcohol screening and brief intervention to reduce heavy alcohol consumption in Canada. Addiction, 111(5):817–831, 2016.

| Authors                                                                                          | Simulation Model/ Objective                                                                                                    | Link / Open-source Availability                                                                                                    |
|--------------------------------------------------------------------------------------------------|----------------------------------------------------------------------------------------------------|----------------------------------------------------------------------------------------------------|
| De Menten et<br>al. <sup>11</sup>                                                                | LIAM2 is an open-source development tool for discrete-time dynamic microsimulation models. The framework is general (not specifically health related). It allows for the simulation of discrete-time dynamic models with a cross-sectional time step of whatever kind of objects the modeler chooses. It provides functionalities to calibrate to exogenous information of any number of dimensions.                                                                                                    | LIAM2 was developed primarily in Python, it can be downloaded from http://liam2.plan.be. It is licensed under the GNU General Public License meaning one can freely use, copy, mod ify and redistribute the software.                                                                               |
| Mannion et al. <sup>30</sup>                                                                     | JAMSIM (JAva MicroSIMulation) is a synthesis of open-source packages that provides an environment and set of features for the creation of dynamic discrete-time microsimulation models that are to be executed, manipulated and interrogated by non-technical, policy-oriented users.                                                                                                    | JAMSIM is freely available as an open source tool, for public reuse and modification at http://code.google.com/p.jamsim/. It combines R and the Java based agent-based modeling graphica tool Ascape.                                                                                               |
| Richiardi<br>and Richard-<br>son <sup>48</sup>                                                   | JAS-mine is a Java-based computational platform that features tools for discrete-event simulations encompassing both dynamic microsimulation and agent-based modeling. Objectrelational mapping is used to embed a relational database management system. It is a general platform (not specifically health related).                                                                                                    | JAS-mine is freely available as an open-source tool, for public reuse and modification at https://github.com.jasmineRepo/JAS-mine-core. It is written in Java.                                                                                                    |
| Kosar and<br>Tomintz, <sup>25</sup><br>Tomintz et<br>al. <sup>56</sup>                           | simSALUD is a deterministic spatial microsimulation model to simulate small area health related issues. Its main aim is to model health related issues for small areas using spatial microsimulation modeling to simulate information where no data exists or is accessible.                                                                                                    | simSALUD is an open-source web<br>application in ongoing developmen<br>process. It can be accessed at http<br>//www.simsalud.org/simulation/.                                                                                                    |
| Karlsson et al. $^{21;20}$                                                                       | Prostata is a natural history model of prostate cancer that re-<br>implemented and re-calibrated an existing US model to Sweden.<br>The model was extended to more finely describe the disease states,<br>their time to biopsy-detectable cancer and prostate cancer survival.<br>The developed framework is for event-oriented, discrete event sim-<br>ulation.                                                                                                    | The framework was developed in F and C++. The code and detailed parameter inputs to the simulations are open-source and available from the Prostata package at http://github.com/mclements/prostata.                                                                                                |
| Prakash et<br>al., <sup>46</sup> Sai et<br>al. <sup>49</sup>                                     | CMOST is a microsimulation model for modeling the natural history of colorectal cancer, simulating the effects of colorectal cancer screening interventions, and calculating the resulting costs. According to the authors, several computational microsimulation tools have been reported for estimating efficiency and cost-effectiveness of colorectal cancer prevention but none of these tools is publicly available.                                                                                                    | CMOST (Colon Modeling Open Simulation Tool) was implemented in Matlab and is freely available under the GNU General Public License at https://gitlab.com/misselwb/CMOST.                                                                                                    |
| Kuchenbecker<br>et al. <sup>26</sup>                                                             | The authors adapted an existing US model, <sup>61</sup> which utilizes a microsimulation framework and a Markov-type process to depict lifetime risks and costs of invasive pneumococcal diseases and non-bacteremic pneumonia, as well as the expected impact of different vaccination schemes, in a hypothetical population of German adults.                                                                                                    | No link to a documentation of the mode or open-source framework can be found in the articles. <sup>61</sup> ;26                                                                                                    |
| Spielauer<br>and Du-<br>priez <sup>52</sup>                                                      | DYNAMIS-POP is a dynamic micro-simulation model for population and education projections and for the simulation of policies. Adaptation of the model to a specific country only requires adapting a single setup script and simulation module. The model is provided with test data of an imaginary country. Model builders can use the step-by-step instructions as a textbook and toolbox for microsimulation model development, adaptation, and implementation.                                                                                                    | All components of DYNAMIS-POP including its code and all statistical analysis files are freely available and documented online at http://dynamis.ihsrorg/. Most statistical analysis script and scripts for post-processing and visualization of the results are implemented in R.                  |
| Hennessy<br>et al., <sup>17</sup><br>Manuel et<br>al., <sup>32;31</sup><br>Wolfson <sup>63</sup> | POHEM (POpulation HEalth Model) is a longitudinal microsimulation model of health and disease. Using equations and sub-models developed at Statistics Canada as well as drawn from the medical literature, the model simulates representative populations and allows the rational comparison of competing health intervention alternatives, in a framework that captures the effects of disease interactions. According to Wolfson, <sup>63</sup> POHEM was developed in a Canadian context but in the future, a version should be developed that can be used in other countries. | POHEM was developed in Modgen, freely available programming techno ogy developed at Statistics Canada However, the POHEM model implementation itself is not open-source (and so far still limited to Canada, i.e., on country). https://www.statcan.gcca/eng/microsimulation/modgen/new/mods/pohem. |
| Caron-<br>Malenfant, <sup>8</sup><br>Marois <sup>34</sup>                                        | DemoSim is a microsimulation model developed and maintained at Statistics Canada that is designed to produce population projections. It does so by simulating events such as births, deaths, migrations and changes in level of education, according to various population growth scenarios. It can also produce projections of families and households on the basis of various characteristics.                                                                                                    | The implementation is no open-source but documented a https://www.statcan.gc.ca/eng/microsimulation/demosim/demosim.  Variants of DemoSim were recentl developed also for several Europea countries and Australia. 34                                                                               |